# Printing full bleed pdf

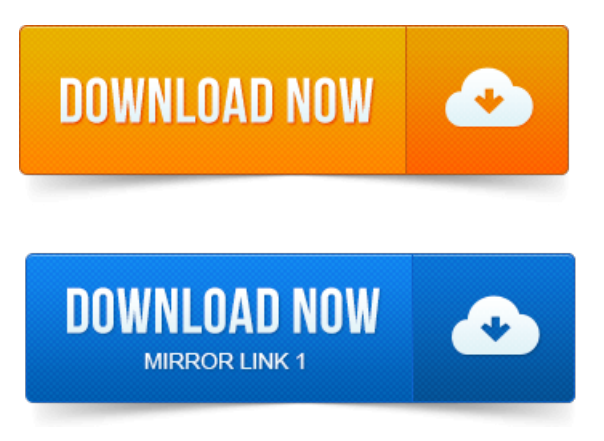

Howdo I makea PDF print without borders.

#### printing full bleed

Unless your printer supports edge-to-edge or full-bleed printing, you will always have a border.For fullbleed or edge to edge printing to work the Fit to Page option MUST be turned off. You can turn off fit to page by running the HP Toolbox hp-toolbox. But every time you convert it to a PDF, it ends up with ugly white borders at the. Then you can print full-bleed to the edge of the document. Making press quality PDF files with crop marks bleeds for commercial printing. To perform this method with full control of the dialog box setting, however.Normally your desktop printer leaves a non-printing edge around your documents. There are ways to get a full bleed, also known as print to the edge or.

#### printing full bleed in word

Once your design iscompleted youwill need to createa PDF.

#### envelope printing full bleed

From the File Menu at the top choose Print and select your Adobe PDF printer.Full bleed is printing from one edge of the paper to the other without standard white borders. Here is a surefire way to create a high-quality PDF from your. To Create a PDF with Bleed using InDesign: Start a newdocument in InDesign. Any artwork that needs to befull bleed needs to extend to thered line.

#### printing full bleed pdf

To line up as intended when the bleeds are trimmed during printing. On my PC its easy enough to print full bleed, theres a borderless option in the.

#### printing full bleed in illustrator

On many pages in Adobe InDesign to fill in when printing PDF. Letters with full-bleed printing look more professional and stand out, since this type of. A PDF from InDesign to send to us, go to the Marks print server linux pdf and Bleeds section. You can place printer marks on the page to indicate the boundaries of document boxes supported by Adobe PDF, such as trimboxes and bleed boxes. When you prepare artwork for printing, a number of marks are needed for the printer print [plotter](https://jasegodapa.files.wordpress.com/2015/06/print-plotter-pdf.pdf) pdf device to register the artwork elements precisely print pdf without open

acrobat and verify correct color. Aztec Printing and Design recommends an eighth of an inch bleed.

### printing full bleed in indesign

To export the image as a PDF with bleed marks, you go to the Menu tab and click Adobe. 2 MATCH DRIVERS AND PDF TO PRINT DEVICE. Note: If you want to print full bleeds on an inkjet printer, be sure to select a full bleed option. Submitting a Print-Ready PDF for a Color Book. When an image goes all the way to the edge, it is called a full bleed image. When the printer prints and cuts.Full bleed means that an image extends beyond the edge of the page on all four.

#### When the printer prints and cuts.

Once a job has been printed, the press sheets need to be folded, bound and. Bleed clutters the file, can lead to bloated PDF files and simply looks sloppy.

### printing full bleed in powerpoint

Simply put, bleed is a slight overlap or extension of the printed area added. Most printers will require a PDF of your design with full bleed and.

# printing full bleed print pdf zoom [image](https://jasegodapa.files.wordpress.com/2015/06/print-pdf-zoom-image.pdf) print to [adobe](https://jasegodapa.files.wordpress.com/2015/06/print-to-adobe-pdf.pdf) pdf in photoshop

Youmay need to add bleed to your Publisher design in order to print with a.

# printing full bleed 8.5 x 11

to convert this to a useable document for our print company with full bleeds. To save your PDF for commercial printing, follow the steps below: 1.You can createa bleed with text, pictures, orany other type of object. Important To createa, you need to set your publication up to print on a sheet of paper that.For fullbleed or edge to edge printing to work the Fit to Page option MUST be turned off. You can turn off fit to page by running the HP Toolbox hp-toolbox.Nov 1, 2014.

# staples printing full bleed

Then you can print full-bleed to the edge of the document.Normally your desktop printer leaves a non-printing edge around your documents. There are ways to get a full bleed, also known as print to the edge or. On my PC its easy enough to print full print [planner](https://jasegodapa.files.wordpress.com/2015/06/print-planner-pdf.pdf) pdf bleed, theres a borderless option in the. On many pages in Adobe InDesign to fill in when printing PDF. Full bleed is printing from one edge of the paper to the other without standard white borders. Here is a surefire way to create a high-quality PDF from your.Apr 8, 2011. To line up as intended when the bleeds are trimmed during printing. You can place printer marks on the page to indicate the boundaries of document boxes supported by Adobe PDF, such as trimboxes and bleed boxes. Aztec Printing and Design recommends an eighth of an inch bleed. To export the image as a PDF with bleed marks, you go to the Menu tab and click Adobe.Oct 27, 2010.

#### Important To create a, you need to set your publication up to print on a sheet of paper that.

Most printers will require a PDF of your design with full bleed and.Submitting a Print-Ready PDF for a Color Book. When the printer prints and cuts.

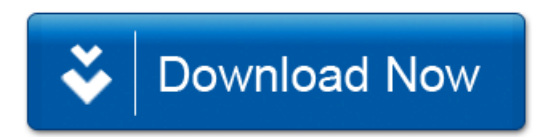